## **Datenblatt**

## Polystyrolplatte

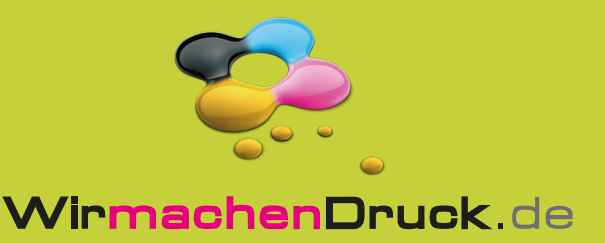

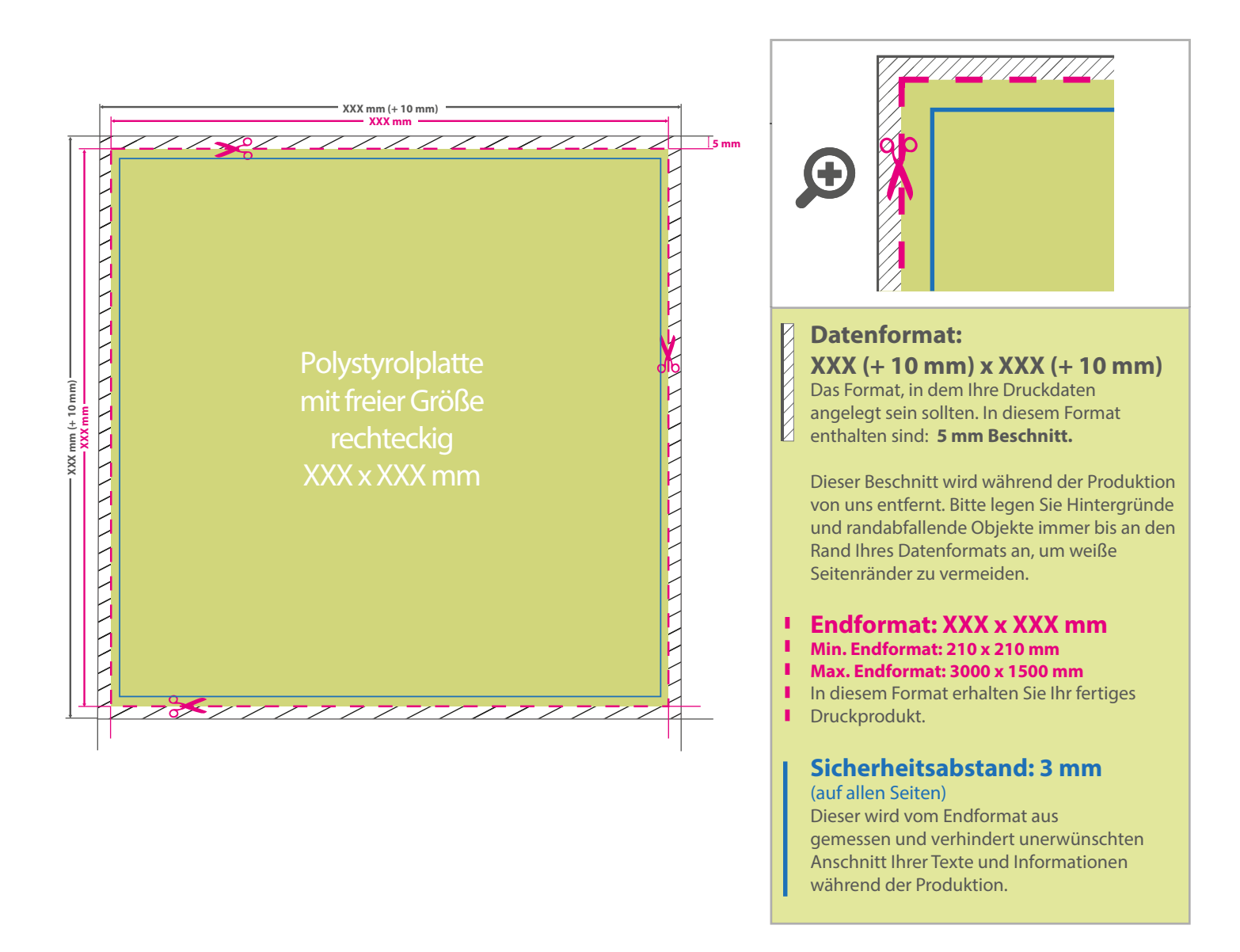

## 5 Tipps zur fehlerfreien Gestaltung Ihrer Druckdaten

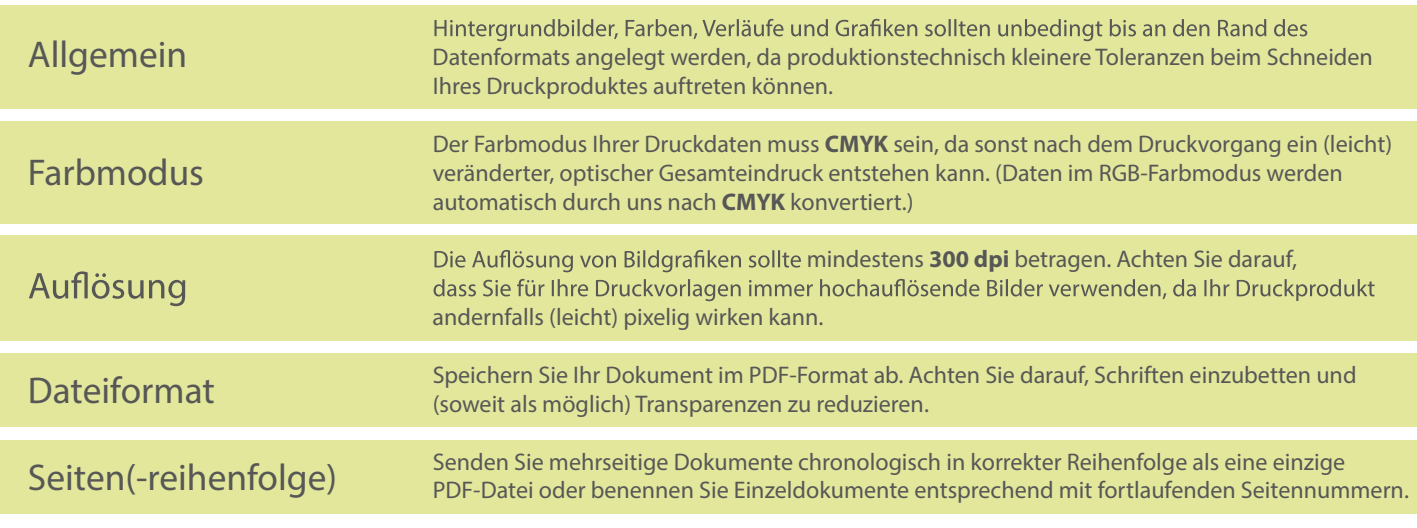